### (2) Pythonの文法

専門演習B:Pythonによるデータ分析入門

# まずは ・ ・

### 文字コードの問題

### • Python2系列の鬼門(Python3系列ではだいぶマシ)

# Python2の内部文字コード:名前だけUnicode 外部とのやりとり:UTF-8(Unicodeの符号化方式の一つ)

## 文字コードの設定

- ファイルの文字コード指定(ATOMで指定するのはもちろん) • ファイルの1行目か2行目に以下のように記述
- $#$   $-*$  coding: UTF-8  $-*$
- ファイル入出力用文字コード指定
	- ファイルの先頭の方で下記のように記述

import sys reload(sys) sys.setdefaultencoding('utf-8')

- 環境変数LC\_ALL:これによって自動的に画面出力文字コードが変わる
- ホームの .bash\_profile に以下のように書いておく  $export LC_ALL = ja_JP.utf-8$

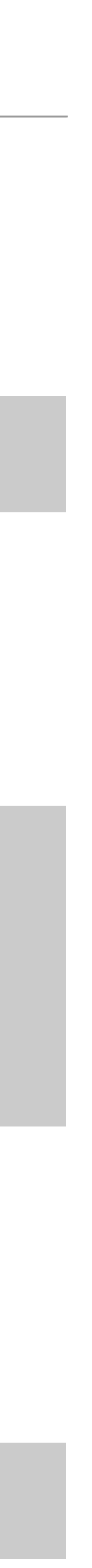

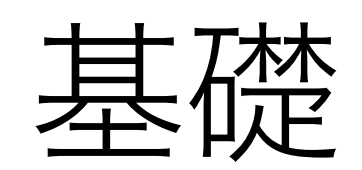

# シンプルなプログラムの構成

- 全体
	- メイン+関数
	- 基本は上から下に文を実行
- メイン
	- レベル0の文(基本はインデントがない文)
	- 大抵はファイルの先頭の方か末尾に書かれる
- 関数(後述)
- 文 • 改行で区別される(末尾にセミコロンは不要)

### Pythonの実行

- 対話形式で実行
	- ターミナルで「python」と実行
	- 「>>>」はPythonのコマンドプロンプト(命令待ち状態)

• プログラムの実行

• ターミナルで「python」の後にプログラム名を指定

\$ python hello.py

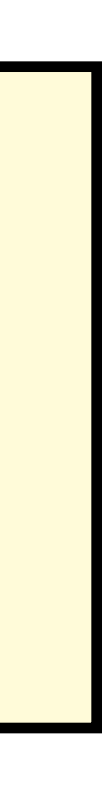

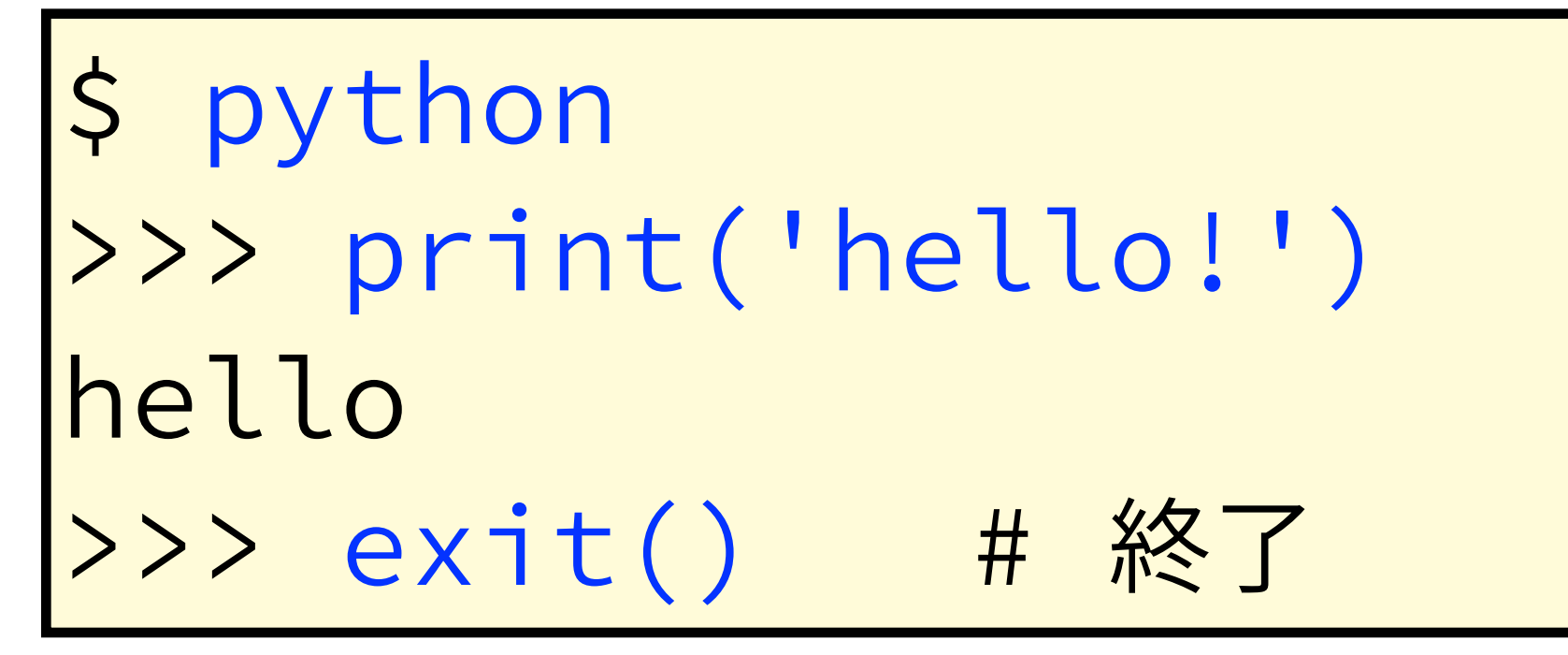

### コメント

### ・ 正式なコメント:シャープ(#)以降がコメント

# this is a line comment

 $x = 0$  # initialize a variable

### ・ 複数行にわたるコメント:トリプルクォートでくくる(実は文字列)

 $\mathbf{1}$   $\mathbf{1}$   $\mathbf{1}$ 

これは 複数行に

- わたる
- コメント
- $\mathbf{1}$   $\mathbf{1}$   $\mathbf{1}$

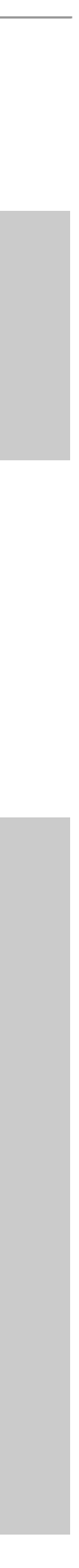

# ライブラリのインポート

• 外部ライブラリを読み込み利用可能にする

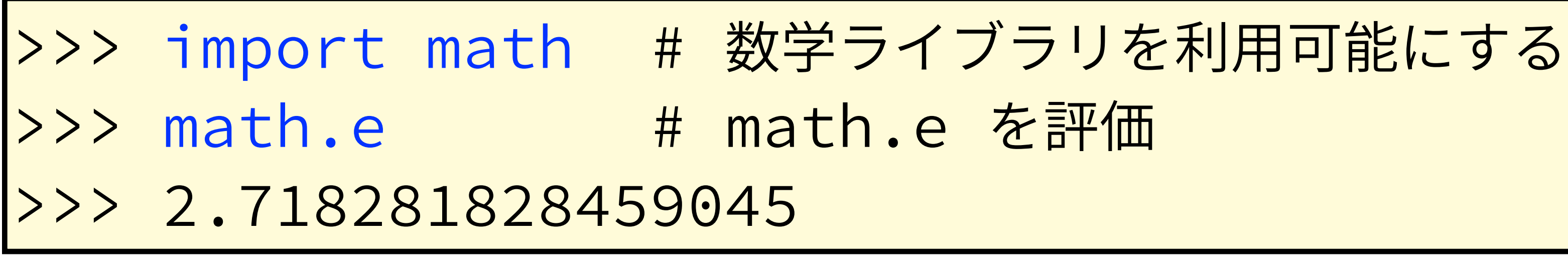

· from形式だとライブラリ名を省略できる

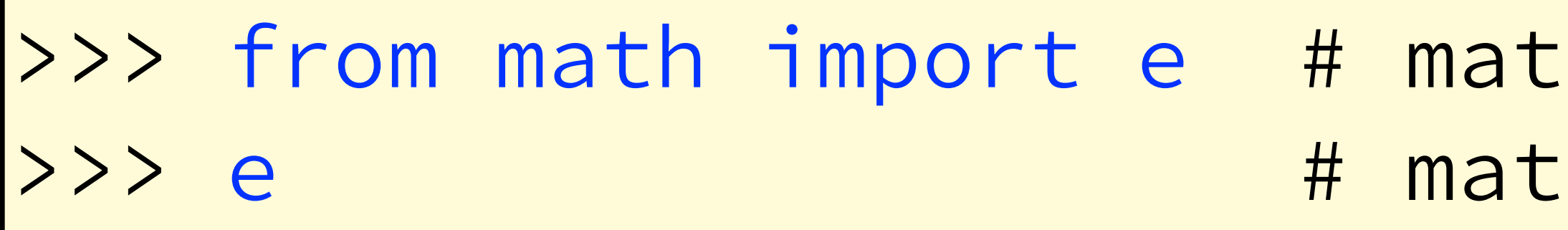

• 別名での読み込み

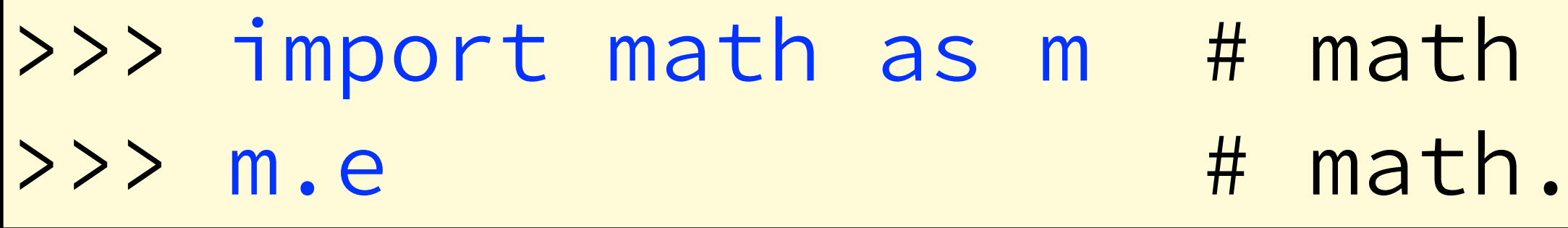

h.eをインポート

:h.eを評価 (mathは省略できる)

### を m という名前でインポート eを評価

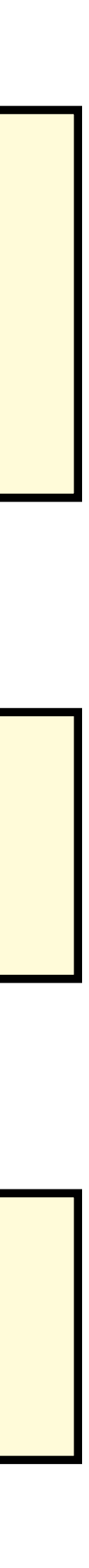

### print文

- 標準出力(通常は画面)に出力
- 自動で改行が付加
- 書式付き出力(%s:文字列,%d:整数,%f:浮動小数点)

 $\rightarrow$ >> print("e=%f" % math.e)  $>> e=2.718282$ 

• 複数の変数を同時に出力する場合はタプルを利用

>>> print("e=%f log(e)=%f" % (math.e, math.log(math.e))) >>>  $e=2.718282 log(e)=1.000000$ >>> print("%s %s" % ("Hello","World")) |>>> Hello World

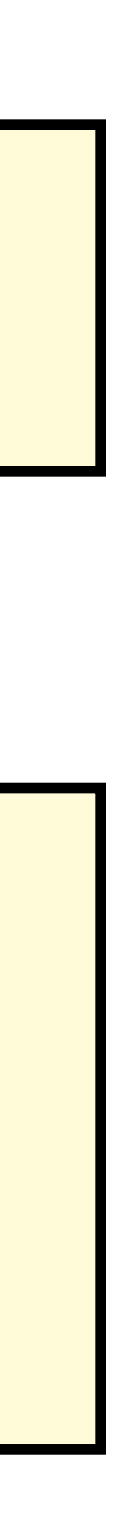

変数

- 変数の宣言はない(最初に代入された時に生成される)
- どんな型でも代入できる (下のような利用法も可能)
- × = 1 # 最初の利用 (整数) x = 'hello' # 文字列で上書き

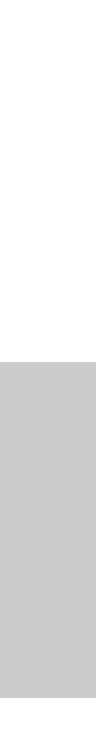

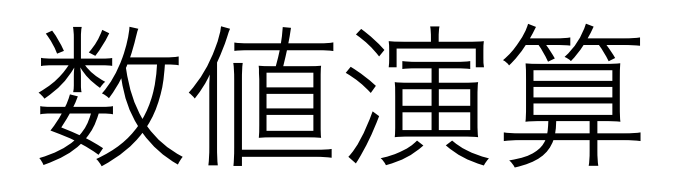

四則演算

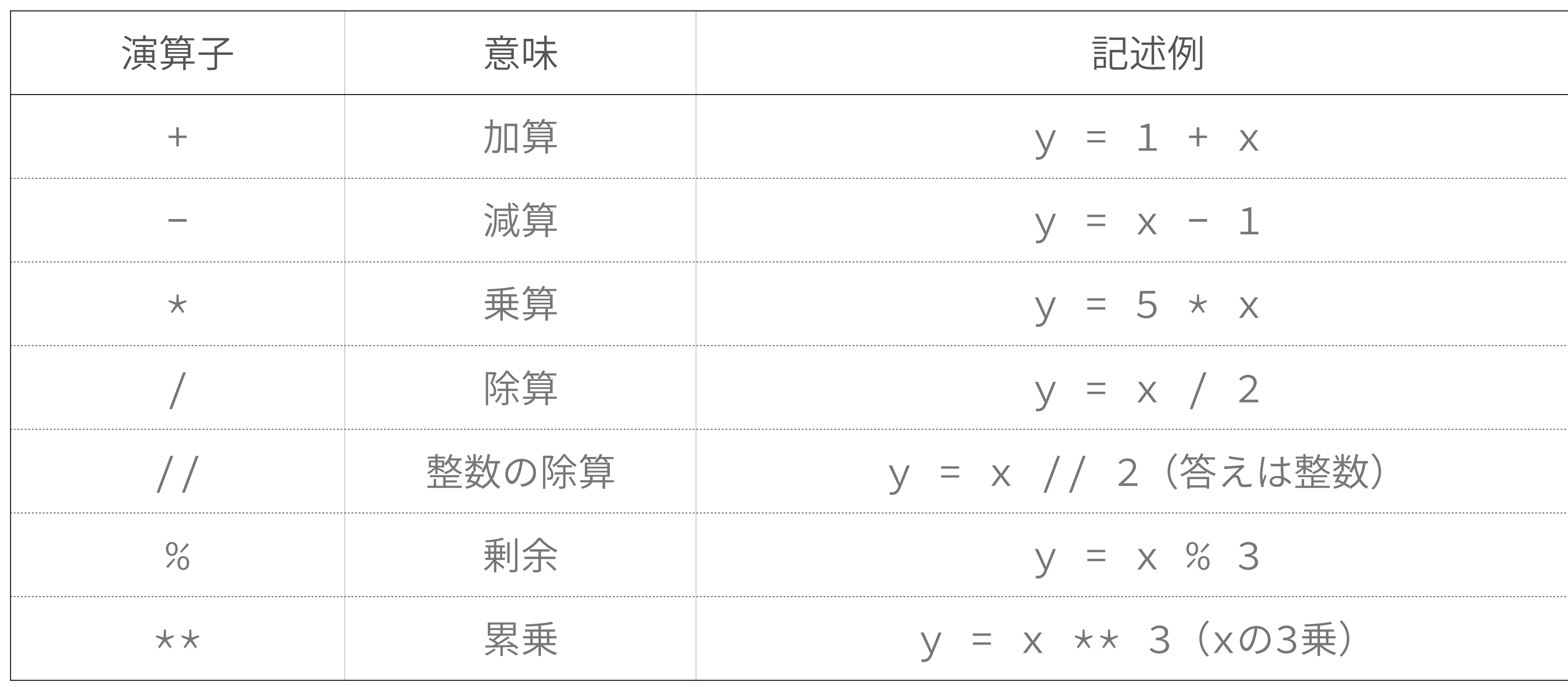

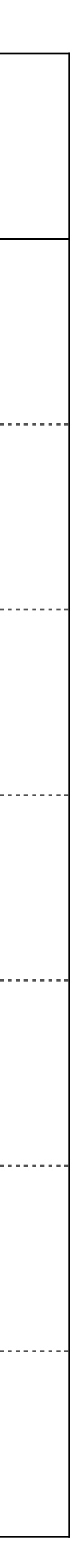

比較演算

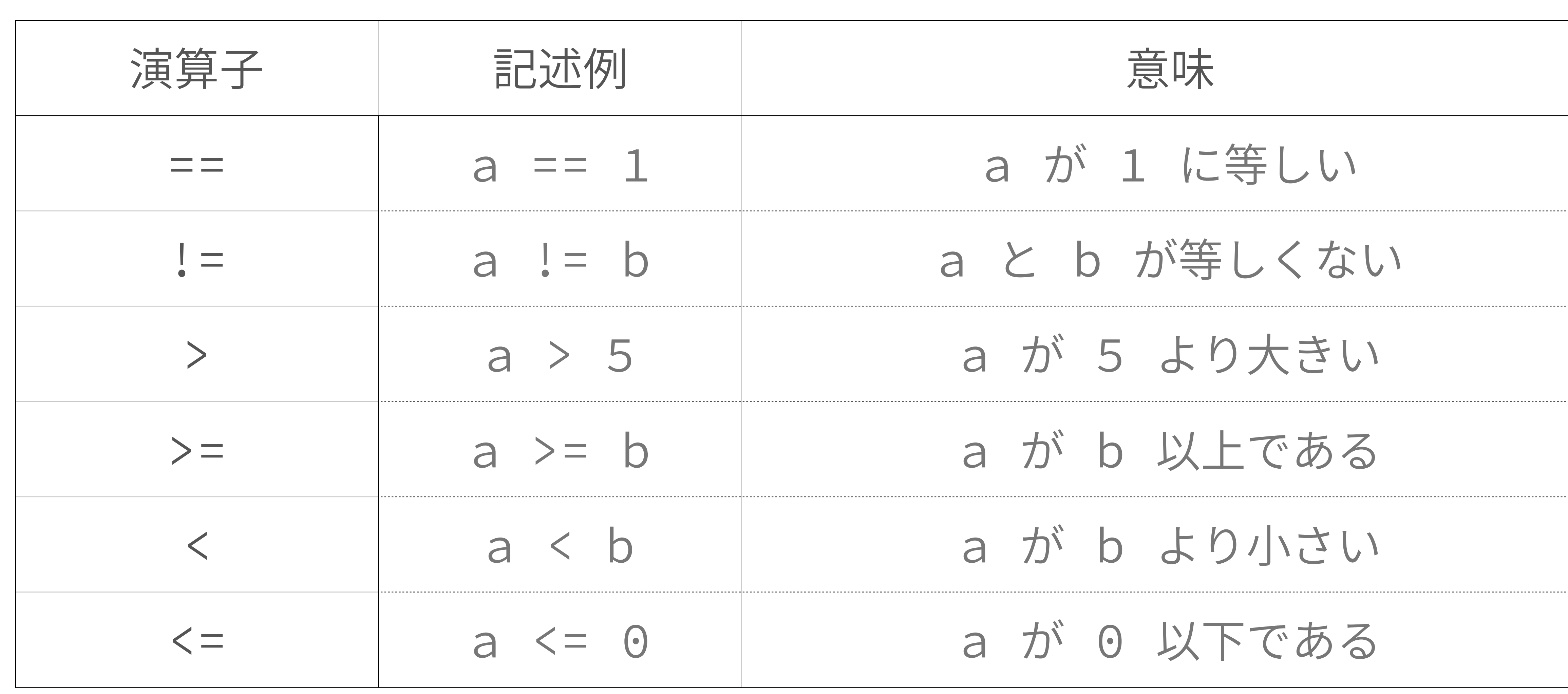

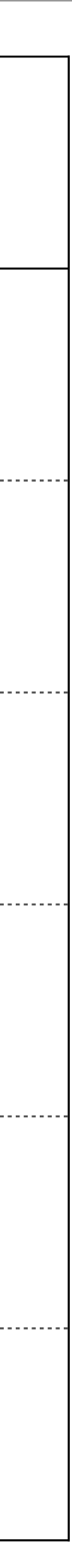

### 論理演算

- ・ 論理積 (~かつ~) :and
- $>> \times = 60$ >>> 0 <= x and x <= 100 # xが0以上100以下 >>> True
- · 論理和 (~または~) : or
- |>>> x < 0 or 100 < x → # xが0より小さいまたは100より大きい >>> False
- · 否定(~でない): not

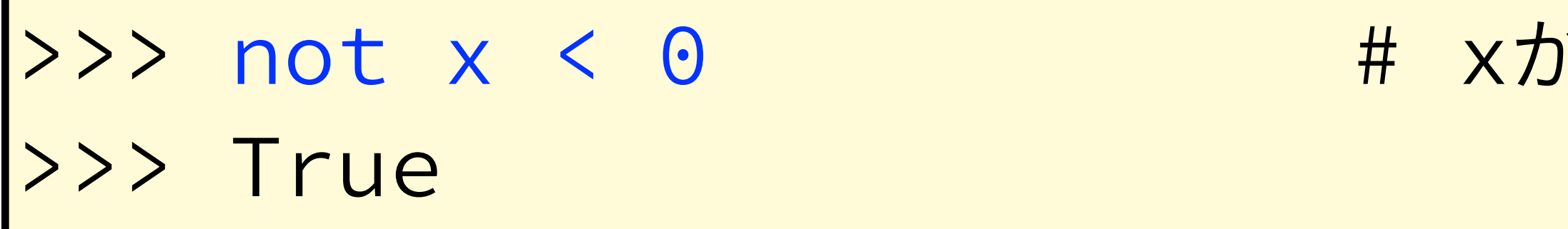

ぶ0よ り小さくない

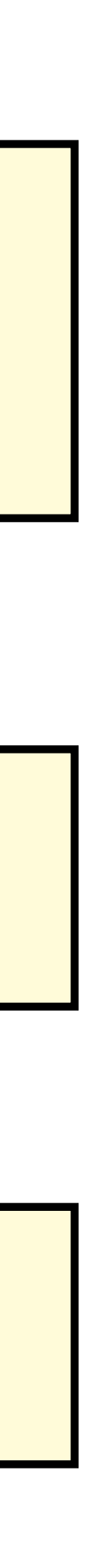

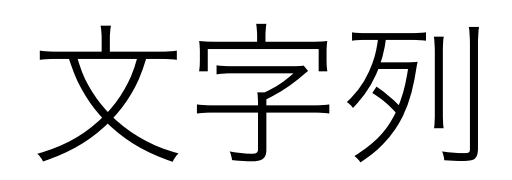

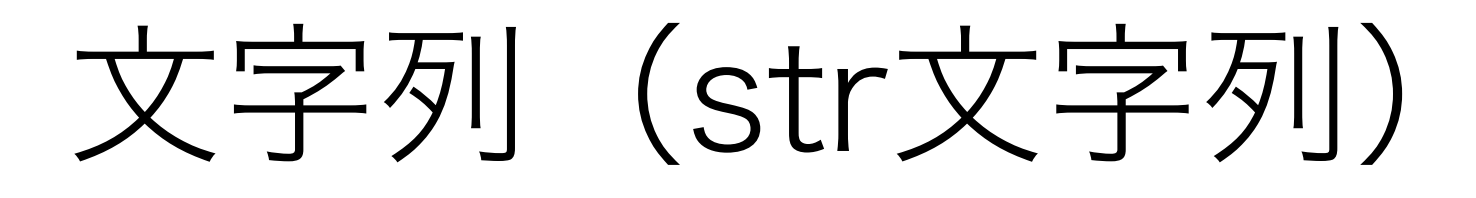

### • 通常の文字列

• シングルクォートかダブルクォートでくくる(どちらでも良い)

 $str1 = 'Hello'$  $str2 = "World"$ 

- 複数行にまたぐ文字列
	- クォート3つでくくる(シングルでもダブルでも良い)

```
str3 = 11111This
\dot{I}SMulti-Line
string"""
```
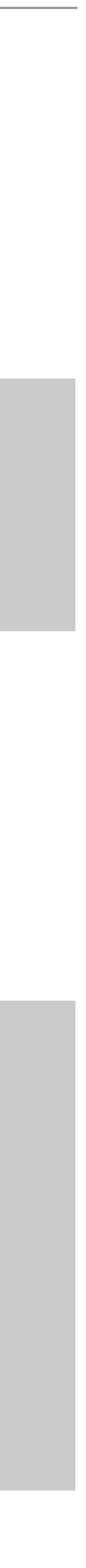

# Unicode文字列 (Python2のみ)

- マルチバイト文字列(日本語など)
	- 文字列の前に u をつける

text\_unicode = u'日本語文字列'

- unicode文字列とstr文字列の変換
	- unicode文字列 → str文字列

text\_str = text\_unicode.encod

• str文字列 → unicode文字列

text\_unicode = text\_str.decode('utf-8')

- 注意
	- 入出力の際はUTF-8で符号化したstr文字列が良い

$$
e('utf-8')
$$

### リスト・タプル・辞書

### リストとタプル

- 他言語でいうところの配列
	- ただし異なる型の値を入れることが出来る
- リスト:[ ]
	- 値の代入が可能
	- 要素の追加や削除が可能
- タプル:( )
	- 値の代入や要素の追加・削除はできない
	- 関数の引数や返り値などに利用される

### リスト

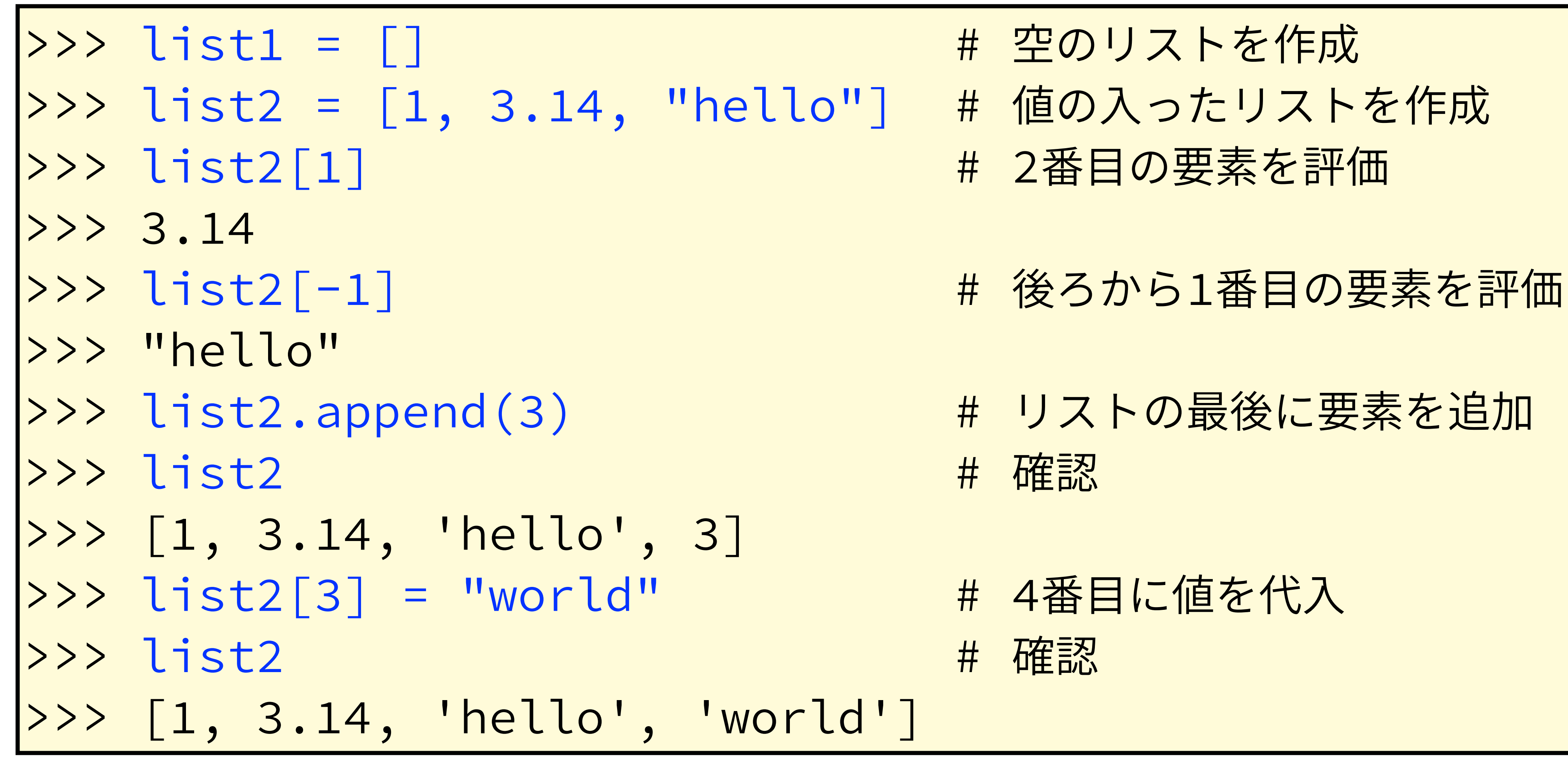

- 
- -
	-
- # リストの最後に要素を追加
- 

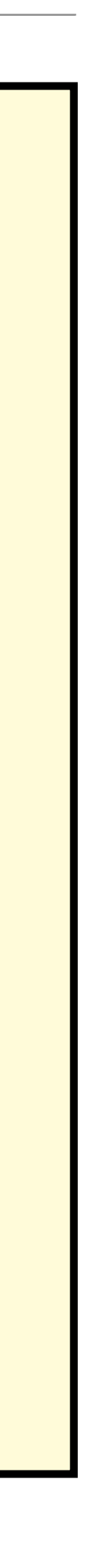

タプル

- $>>$  tuple1 = ()
- >>> tuple2 = (1, 3.14, "hello") # 値の入ったタプルを作成
- 
- $>>$  3.14
- 
- $\rightarrow$ >> "hello"
- $\Rightarrow$  tuple2.append(3)

>>> Traceback (most recent call last): <--- エラー File "<stdin>", line 1, in <module> AttributeError: 'tuple' object has no attribute 'append'

<mark>>>> tuple2[1] = 3.1415</mark> # タプルの要素に代入

>>> Traceback (most recent call last): <--- エラー File "<stdin>", line 1, in <module>

TypeError: 'tuple' object does not support item assignment

- խխխխխխ瑞فةךٕ⡲䧭
	-
- |>>> tuple2[1] インプログランプ # 2番目の要素を評価
- |>>> tuple2[-1] ねなり インタン # 後ろから1番目の要素を評価
	- キ タプルの最後に要素を追加
		-
		-
		-
		-

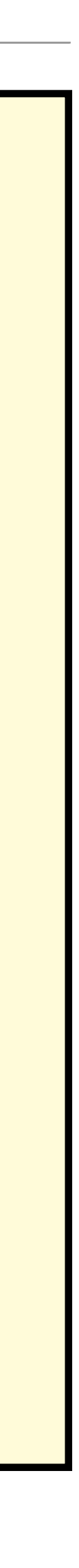

# 辞書(ディクショナリ)

- 他言語でいうところの連想配列
	- 数値以外に文字列やタプルをキーに値を格納できる

|>>> dic1 = {} |>>> dic2 = {'a':1, 'b':2} # 値の入った辞書を作成 EJD<B>Bؗ٦ג׃ה⦼鐰⣣  $>>$  1 |>>> dic2['c'] = 3 # 新たなキーと値を追加 >>> dic2.keys()  $\left| \rightarrow \right\rangle$  ['a', 'c', 'b'] >>> dic2.values() |>>> [1, 3, 2] >>> del dic2['a'] # キーの削除

- 
- 
- 
- 
- # キーの一覧
- #値の一覧
- 

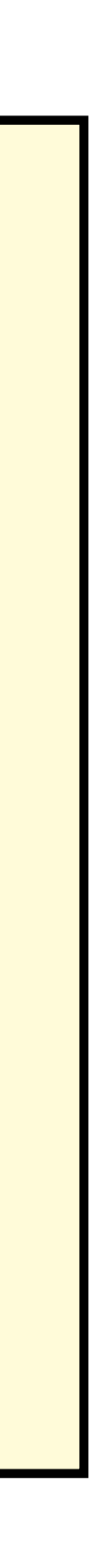

# 制御構造

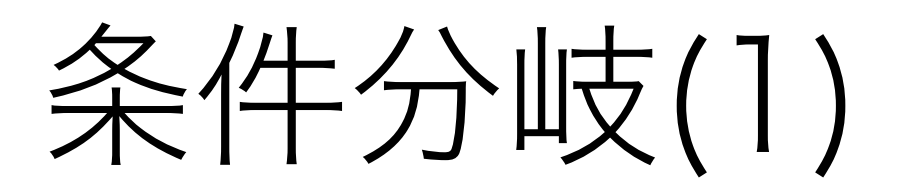

$$
\cdot \ \ \text{if} \ \nabla
$$

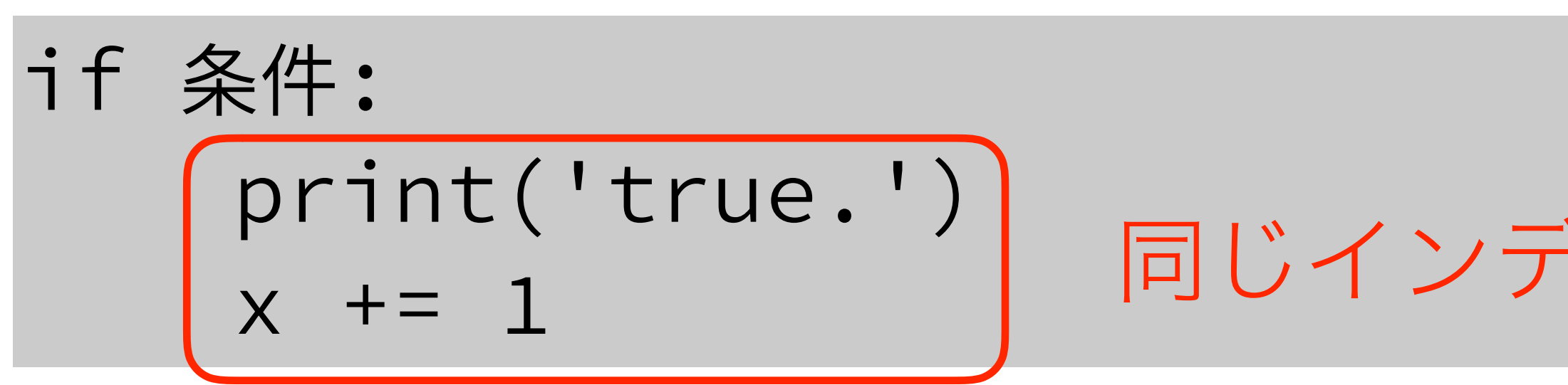

```
• if~else文
```

```
if 条件:
   print('true.')
   x + = 1else:
print('false.')
   x = 1
```
### 同じインデントがまとめて実行される(ブロック)

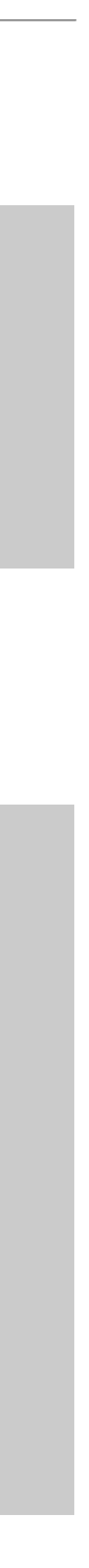

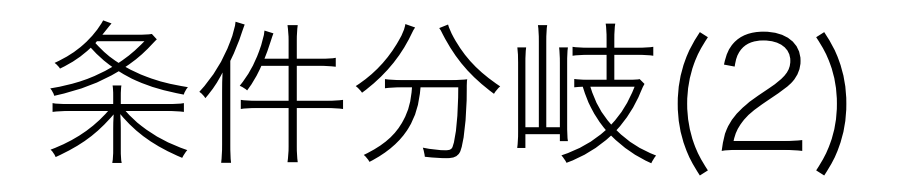

- · if  $\sim$  elif  $\pm$
- if 条件1:

print('the condition1 is true.') elif 条件2:

print('the condition2 is true.') else:

print('both conditions are false.')

- 
- 
- 

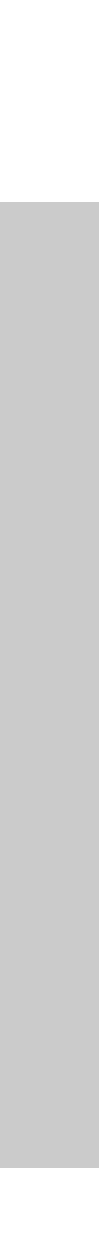

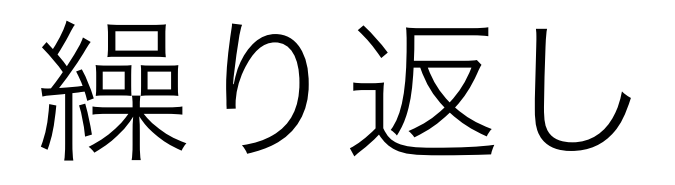

- while文:条件が満たされている間繰り返す
- $i = 0$ while  $i < 5$ print('i is still less than 5.')  $i + 1$ 条件
- for文:リスト・タプル等から1つずつ取り出す
- $for i in [0, 1, 2, 3, 4, 5]:$  $print('i = %d' %i)$

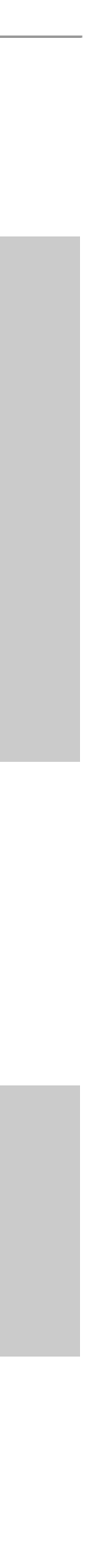

### forを使った定型的な文

for i in xrange(10000):  $print('i = %d' %i')$ 多数の繰り返し

for key in dic.keys():  $value = dic[key]$ print('key:%s value:%s'%(key, value)) 辞書の中身を列挙

 $list = [(p.x, p.y) for p in locations if p.valaid == True]$ 条件に合う値の組をリストにする

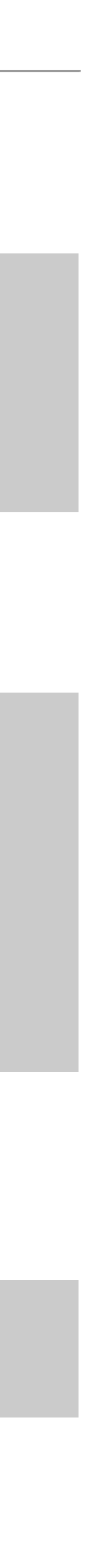

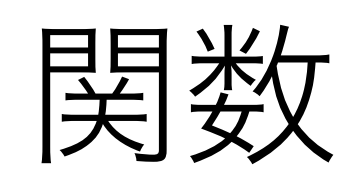

### 基本的な関数

- 関数定義は def で始める
- 値は return で返す

def add(num1, num2):  $result = num1 + num2$ return result

• 収まりきらなかった引数はタプルとして \*付き引数で渡される

def f(a, \*args):  $print('a = %s' %a)$  $=$   $\Theta$ for v in args:  $print('args[%d] = %s'%(i, v))$  $i + 1$ 

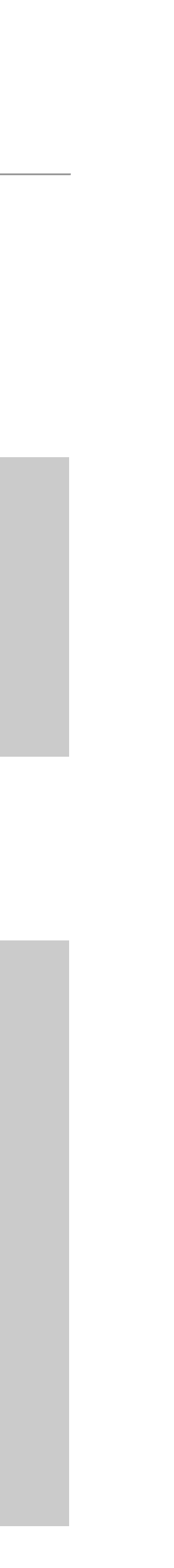

### キーワード引数を持つ関数

• キーワード引数は辞書として \*\*付き引数に渡される

>>> def f(\*\*kwargs): ... for key in kwargs.keys(): value = kwargs[key] w. print('key:%s\tvalue:%s'%(key,value))  $\bullet$   $\bullet$   $\bullet$  $>> f(a=1, b=2, three=3)$ >>> key:a value:1 key:b value:2 key: three value: 3  $\ket{>}$ 

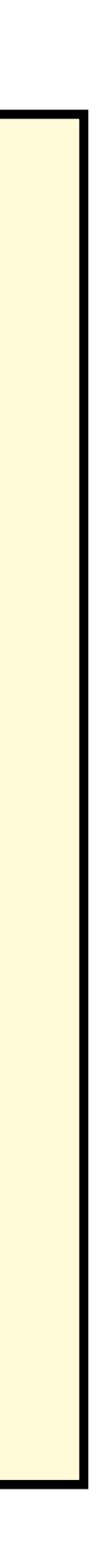